УДК 004

ż

## **Создание персонажа для игры с помощью MakeHuman**

*Радионов Сергей Владимирович*

*Приамурский государственный университет им. Шолом-Алейхема Студент*

#### **Аннотация**

Целью данного исследования является создание персонажа для игры. Создание будет производиться в программе c открытым исходным кодом MakeHuman. Результатом является созданный персонаж для игры. **Ключевые слова:** MakeHuman, 3д графика, персонаж, игра.

# **Create a character for the game using MakeHuman**

*Radionov Sergey Vladimirovich Sholom-Aleichem Priamursky State University Student*

## **Abstract**

The purpose of this study is to create a character for the game. Creation will be done in an open source program MakeHuman. The result of the article is a character created for the game.

**Keywords:** MakeHuman, 3D graphics, character, game.

Широко распространена 3д графика. Один из видов её использования это создание игр. А для игр нужны персонажи. Для создания гуманоидных персонажей существует замечательная программа с открытым исходным кодом MakeHuman.

М.А. Кудрина изучила современные средства компьютерной графики в лабораторном практикуме по курсу "компьютерная графика" [1]. П.Я.Пантюхин, Л.А.Чемпинский создали учебную программу раздела "машинная графика" интегрированного курса информатики и машинной графики [2]. Л.В.Иванникова разработала методику конструирования учебного модуля "компьютерная графика" для студентов фтип педвузов специализации "графика и дизайн" [3]. И.Ю.Травкин в своей работе рассмотрел теоретические основы, необходимые для изучения вопросов использования учебных компьютерных симуляций в учебном процессе. Автором предложены определение и классификация учебных компьютерных симуляций. Последние рассматриваются в работе как средства учебной деятельности студентов, при этом определяется их место в обучающей деятельности преподавателя [4]. Также стоит обратить внимание на иностранные источники [5].

Сначала необходимо открыть программу, скачать которую можно бесплатно с официального сайта [6]. Сразу же будет создан персонаж по умолчанию (Рис.1). Слева есть ползунки основных параметров персонажа:

- 1. Пол
- 2. Возраст
- 3. Мускулатура
- 4. Вес
- 5. Рост
- 6. Пропорции
- 7. Африканские черты
- 8. Азиатские черты
- 9. Европейские черты

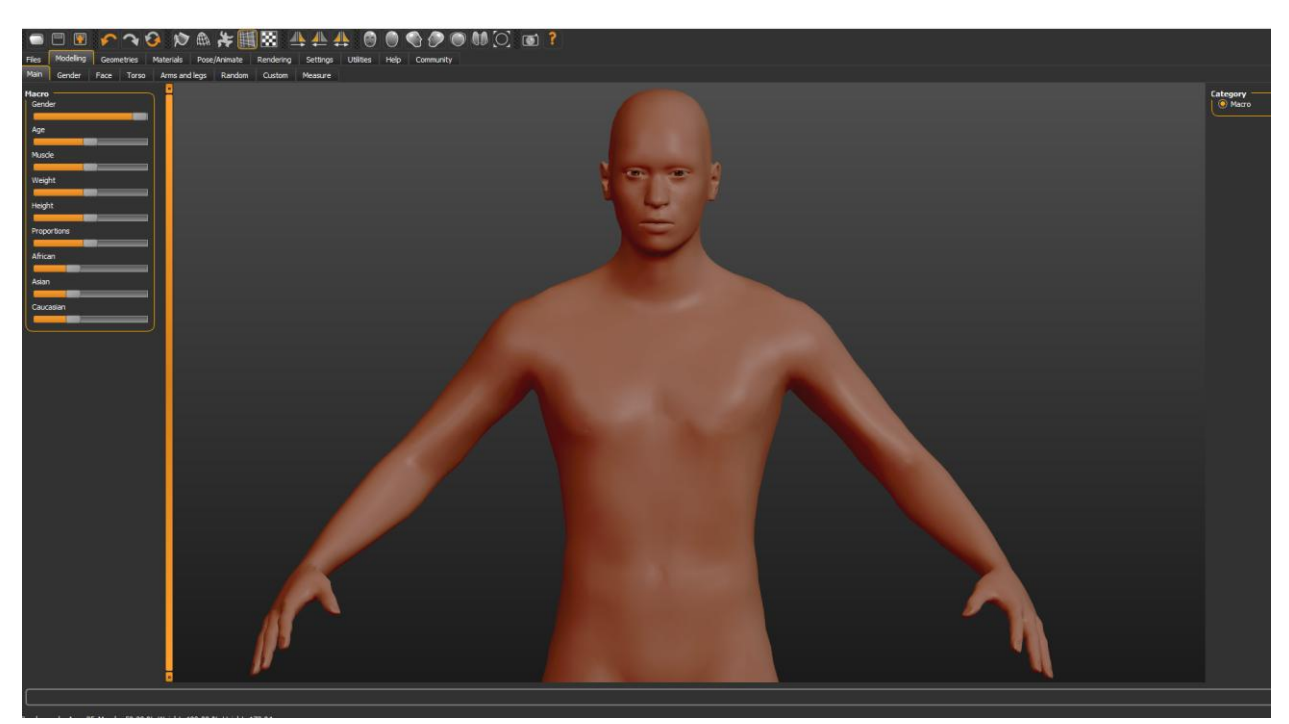

Рис.1. Персонаж по умолчанию

Пусть персонаж будет европейским, поставим этот показатель на максимум, а остальные расы в минимум. Добавим немного мускулатуры, убавим возраст, рост чуть выше среднего (Рис.2).

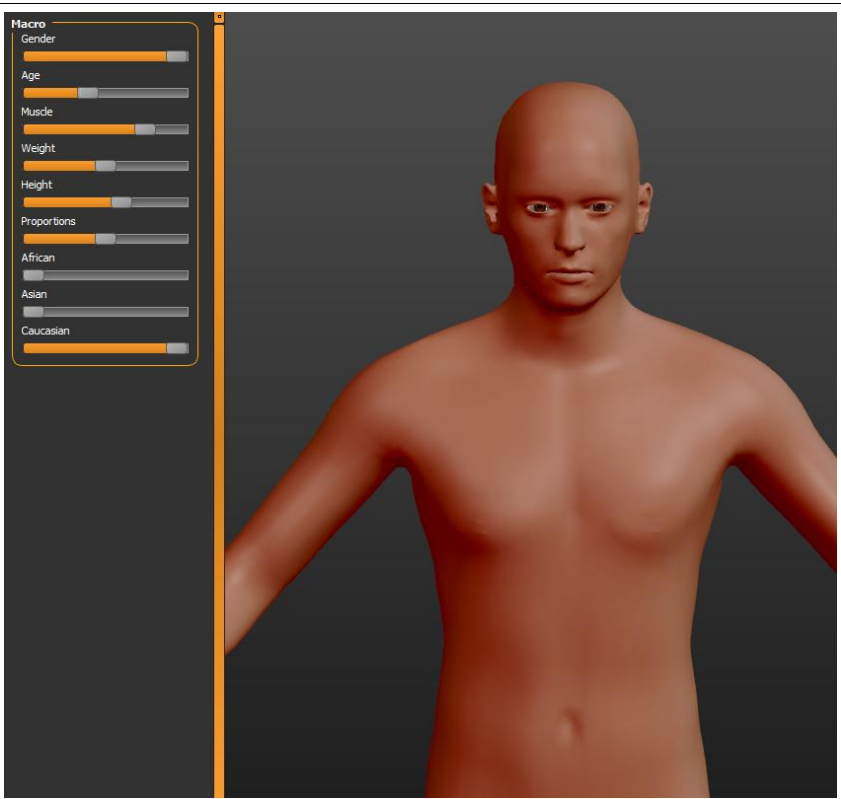

Рис.2. Основные параметры

В этой программе можно настроить множество параметров персонажа, такие как:

- 1. Подробные настройки лица (овал, ожирение, возраст и т.п.)
- 2. Подробные настройки туловища
- 3. Подробные настройки рук и ног

Для упрощения процесса воспользуемся функции случайного подбора параметров на вкладке Random (Рис.3).

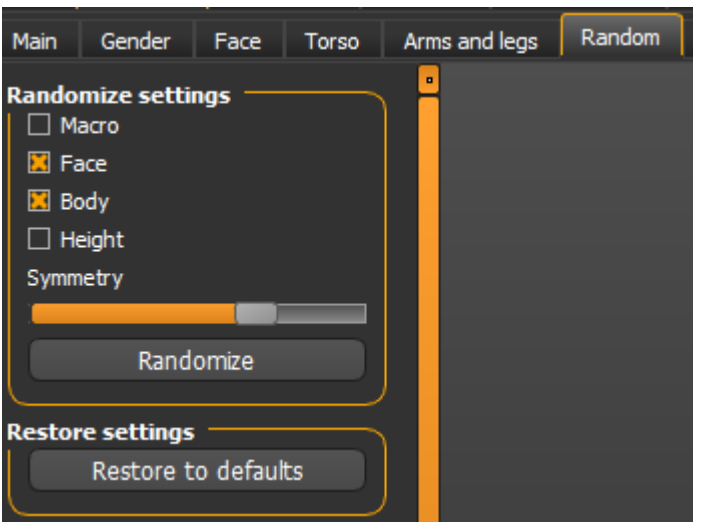

Рис.3. Настройки генератора

Генерируем случайные параметры, пока не будем удовлетворены результатом (Рис.4).

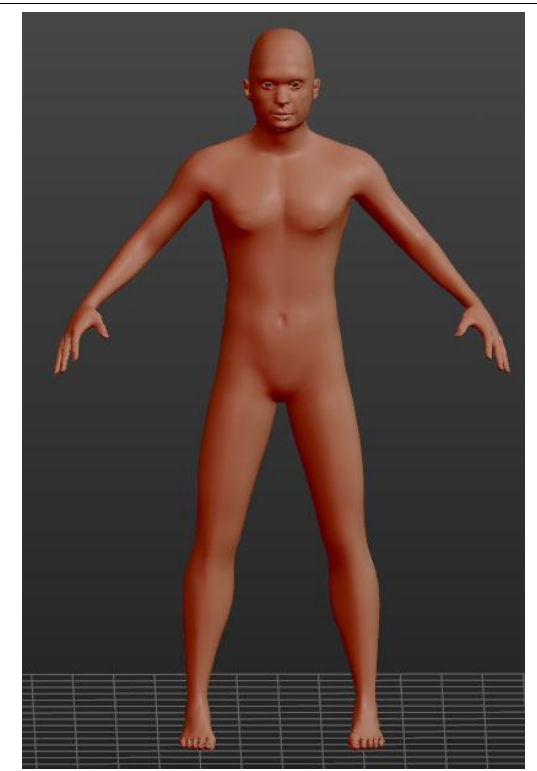

Рис.4. Сгенерированный персонаж

Перейдем на вкладку Geometries, где можно добавить волосы одежду брови и т.п. Выберем одежду, волосы, брови (Рис.5).

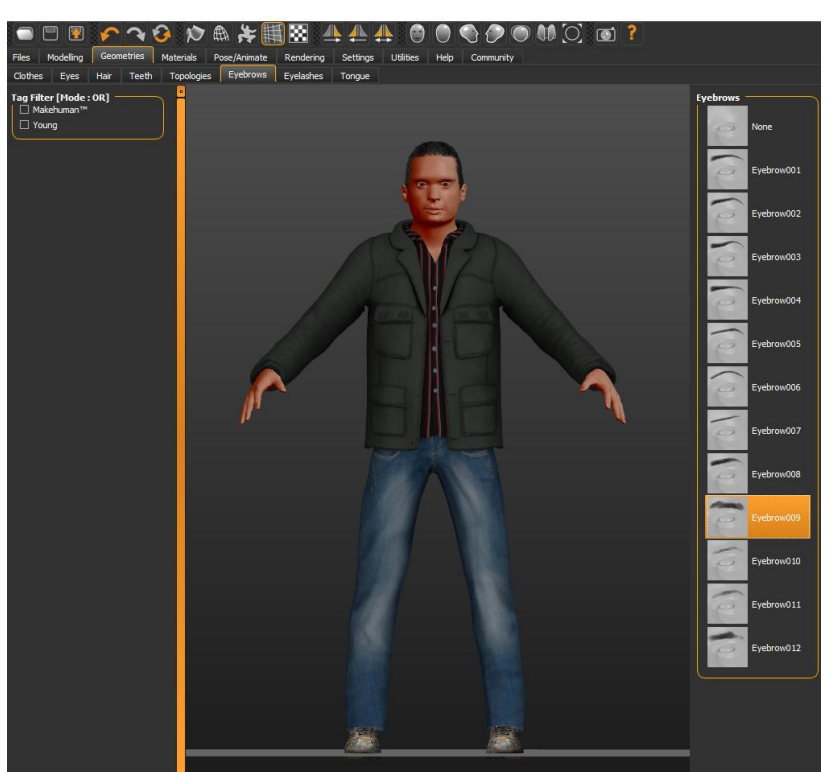

Рис.5. Добавлены детали

Далее сделаем персонажа светлокожего, для этого перейдем на вкладку Materials (Рис.6). Тут же выберем и цвет глаз.

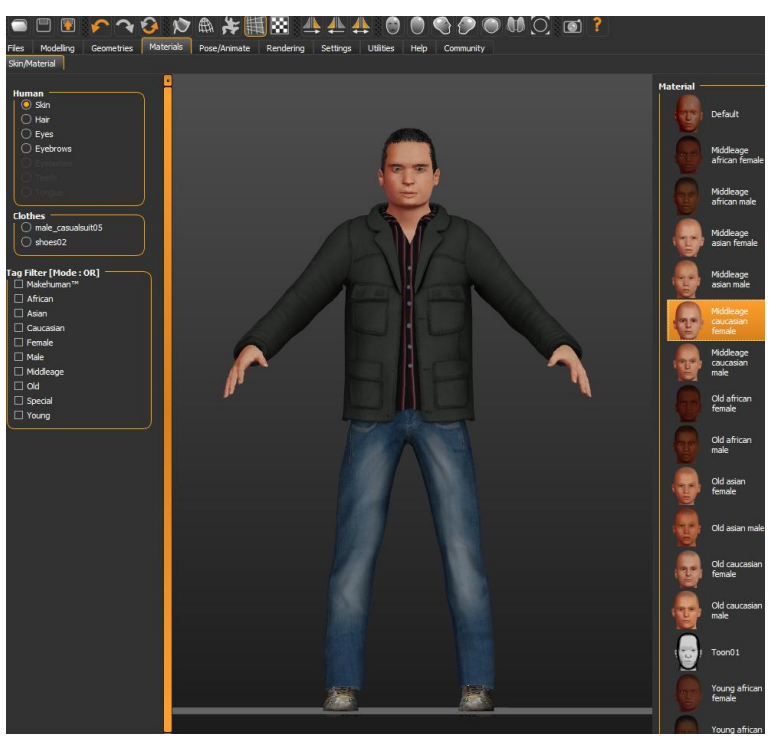

Рис.6. Изменены материалы

На вкладке Pose/Animate необходимо задать вид скелета. Доступны как с мимикой так и без. Выберем скелет для игровых движков (Рис.7).

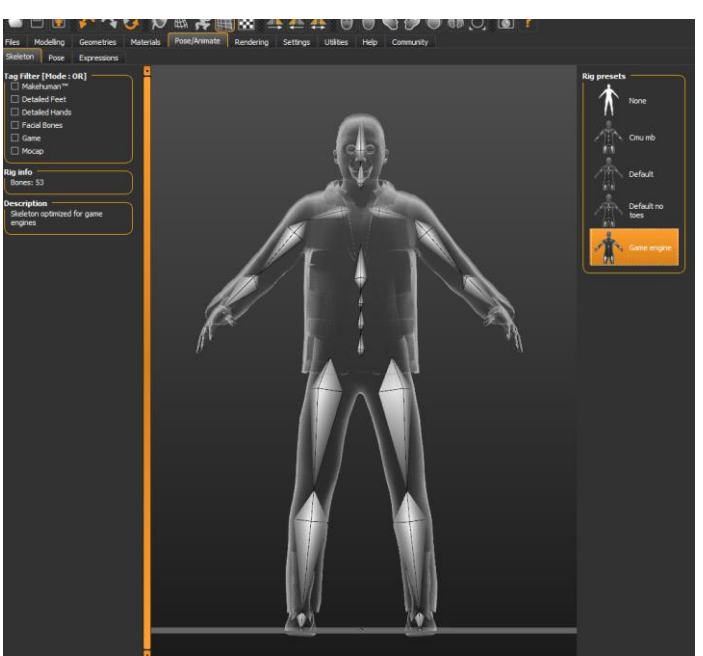

Рис.7. Скелет

Персонаж готов. Экспортируем его в формате FBX и можно загружать в игровой движок.

Таким образом, был быстро и качественно создан персонаж, готовый для дальнейшей работы с ним в игровом движке.

### **Библиографический список**

- 1. Кудрина М.А. Изучение современных средств компьютерной графики в лабораторном практикуме по курсу "компьютерная графика" // Труды международного симпозиума Надежность и качество. 2007. Т. 1. С. 86-87.
- 2. Пантюхин П.Я., Чемпинский Л.А. Учебная программа раздела "машинная графика" интегрированного курса информатики и машинной графики // Ученые записки ИИО РАО. 2002. № 6. С. 72-81.
- 3. Иванникова Л.В. Методика конструирования учебного модуля "компьютерная графика" для студентов фтип педвузов специализации "графика и дизайн" // автореферат диссертации на соискание ученой степени кандидата педагогических наук / Московский педагогический государственный университет. Москва, 2005
- 4. Травкин И.Ю. Учебные компьютерные симуляции как средства учебной деятельности // Экономика, статистика и информатика. Вестник УМО. 2012. № 4. С. 190-193.
- 5. Parikh V., Moore R., Cheng H. Application program interface for a graphics system : пат. 6456290 США. 2002.
- 6. Download // Make Human URL: http://www.makehumancommunity.org/content/downloads.html (дата обращения: 27.01.2020).